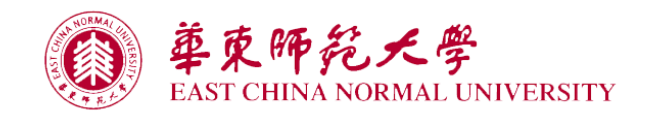

## 国培计划(**2017**)—— 广西中小学**(**幼儿园**)**教师网络研修与校本研修整合培训

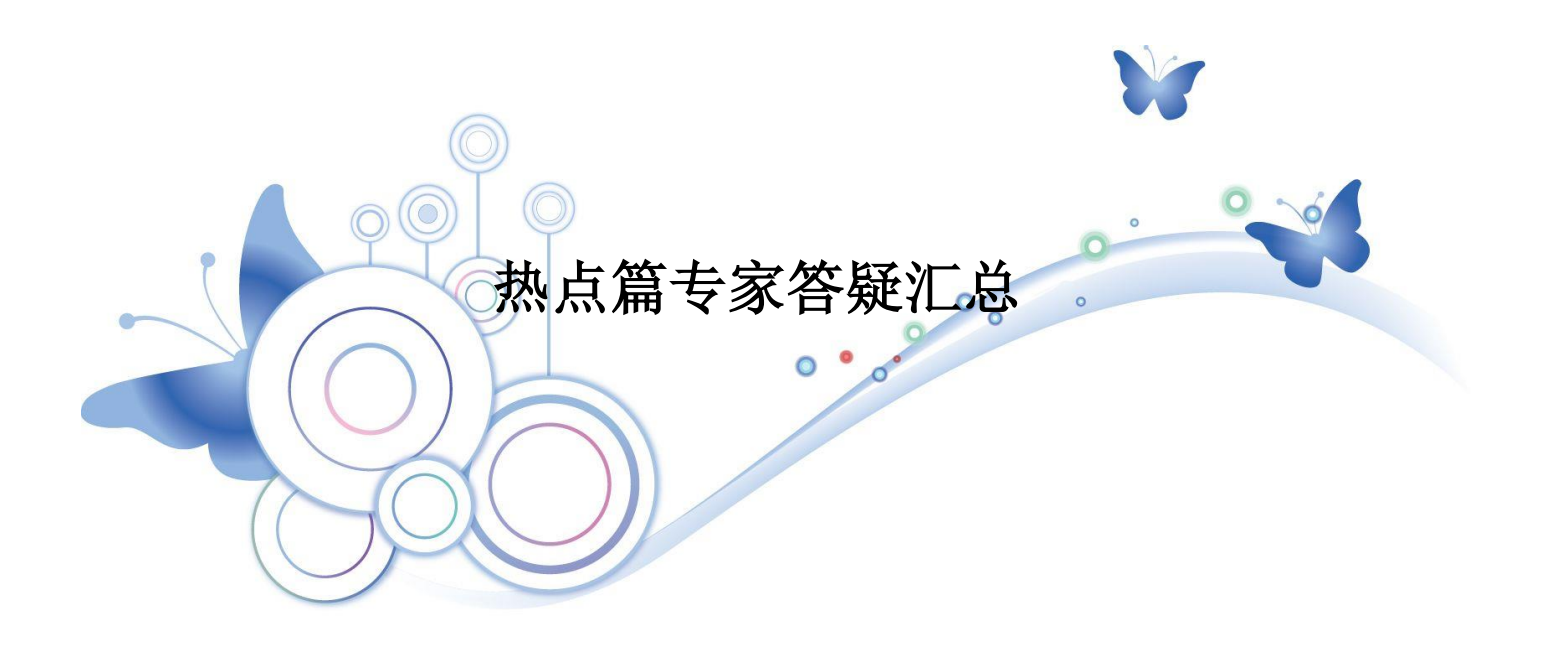

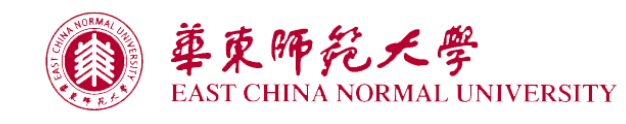

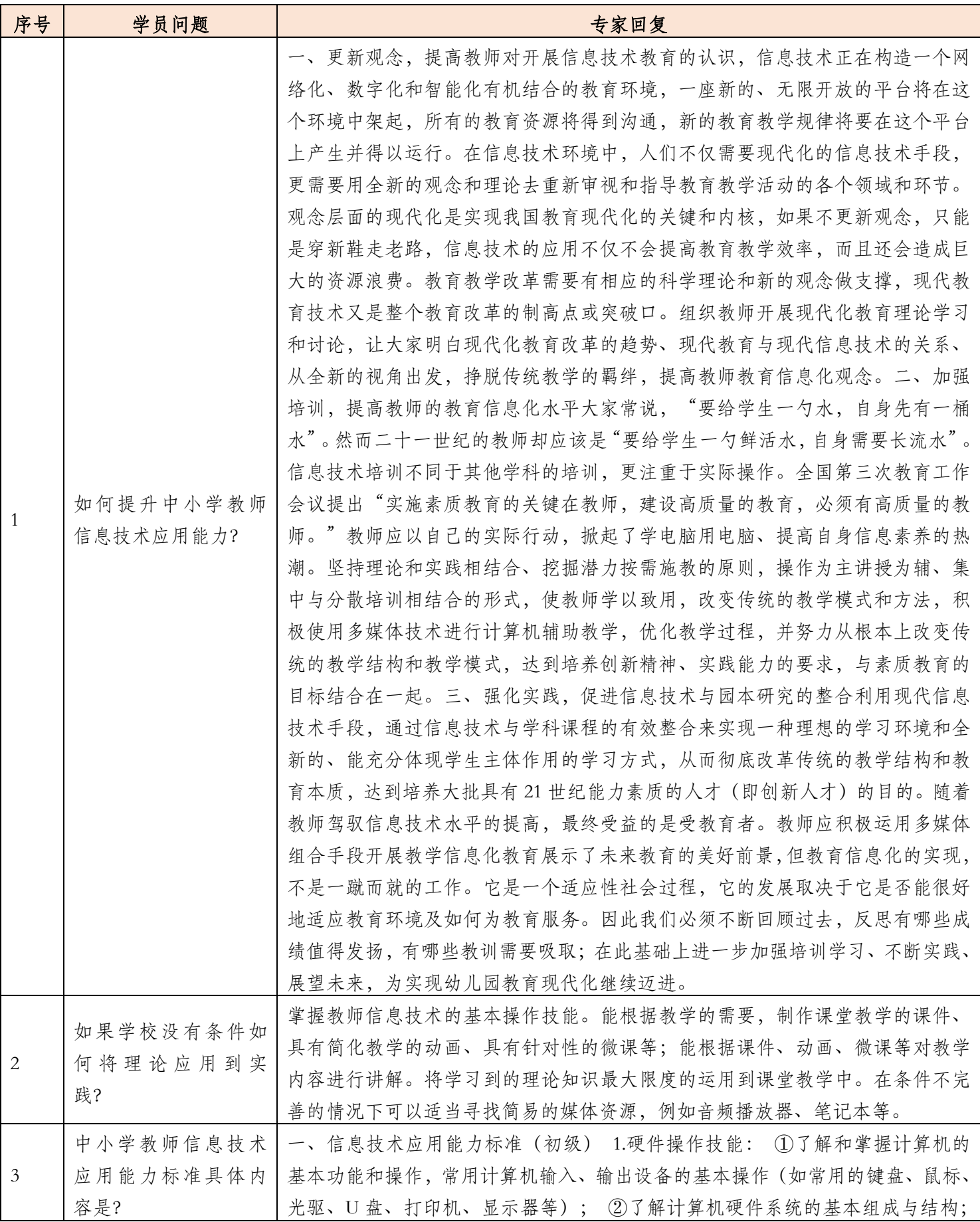

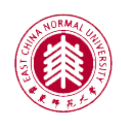

華東師範大學 T CHINA NORMAL UNIVERSITY

> ③会正确开关计算机;能够正确使用校内所配备的各类电教教学设备。 2.软件使 用技能: ①熟悉常用计算机操作系统用户界面和基本操作(如文件管理、启动运 行应用程序); ②熟练掌握一种汉字输入法,每分钟可输入 15 个汉字; ③掌握 在计算机上新建、重命名文件夹及复制、粘贴、删除、移动文件等操作; ④会使 用 Winrar、Winzip 压缩软件进行压缩与解压处理; ⑤会使用 Word 办公软件进行 文字输入并进行简单的内容、格式编排和打印; ⑥能使用多媒体课件进行教学; ⑦会在互联网上浏览信息,搜索教育、教学资源,会在网上进行上传、下载等操 作。 3.信息化教学素养:树立与教育信息化相适应的信息意识;能够对各类信息 化教育资源进行价值判断,选择与任教学科相适应的信息化教育资源并应用于课 堂教学。 二、信息技术应用能力标准(中级) 除具备初级能力外,还须达到: 1. 硬件操作技能: ①知道常用硬件媒体设备种类与功能(如声音、图形、图像、动 画、视频,每种设备适用于何种环境以及适用于传递哪一类型的信息); ②了解 多媒体硬件技术在教学中的发展趋势。 2.软件使用技能: ①能使用文字处理软 件(如 Word 等)熟练编排所任教学科的试卷; ②会使用电子表格软件(如 Excel 等)进行较高级的数据分析、筛选及其它数学运算; ③熟练使用多媒体课件制作 工具(如 PowerPoint 等)制作课件, 能将声音、图片、视屏、动画等各类素材进 行整合运用。 ③能初步运用多媒体工具对信息加工处理(如对声音、图形、图像、 动画、视频等形式的信息进行加工、编辑和处理); ④熟练使用电子邮件、电子 公告板(BBS)、网络寻呼工具(QQ、MSN 等)、个人博客(Blog)进行表达和 交流; ⑤会安装与卸载常用的应用程序。 ⑥了解计算机病毒的一般特征也预防 措施。 3.信息化教学素养:能利用信息技术构建有利于学生学习的教学环境;编 制适于所任教学科信息化教案及课堂实施方案;将各类教育资源与日常教学进行 整合并合理应用,善于利用教育资源突破教育教学重、难点,激发学生学习兴趣, 提高教育教学质量;能够帮助学生有效地运用信息技术进行学习,指导学生获取 信息化学习资源(如通过网络获取学习资源或相关辅导材料,利用网络教学平台 进行学习)。 4.等级要求范围:我市中心小学以上学校校级班子成员及 45 周岁 (含)以下教师均应达到信息技术中级应用标准。三、信息技术能力应用标准(高 级) 除具备初、中级能力外,还应达到: 1.硬件操作技能: ①熟练掌握计算机 网络架设所需的各类硬件知识;②能对机房及电子备课室计算机等设备进行简单 故障排除; ③能对学校常用电教设备进行维护和简易故障排查; 2.软件使用技 能: ①对计算机操作系统及网络操作系统有较深的了解(会安装、使用、备份与 还原操作系统); ②熟练使用常用软件对素材进行加工、处理(如利用文字处理 软件对信息进行编辑,利用统计软件对信息进行统计分析等); ③熟练掌握常用 办公软件的操作技巧; ④熟练掌握 1-2 种多媒体课件制作工具(如 PowerPoint、 Flash、几何画板等),能够制作网络课件; ⑤为学校信息化教学资源库建设及各 类资源系统软件的架设和 WEB 发布提供支持等; 3.信息化教学素养:认识网络 教学信息的传递手段,以及教学媒体的类别和功能;能够根据不同信息化教学媒 体的特点,设计实现不同教学目标的学习活动与学习模式(如利用网络多媒体技 术实现探究性学习、研究型学习与案例学习等学习模式);利用信息技术和网络

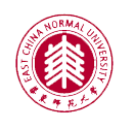

華東师範天學<br>EAST CHINA NORMAL UNIVERSITY

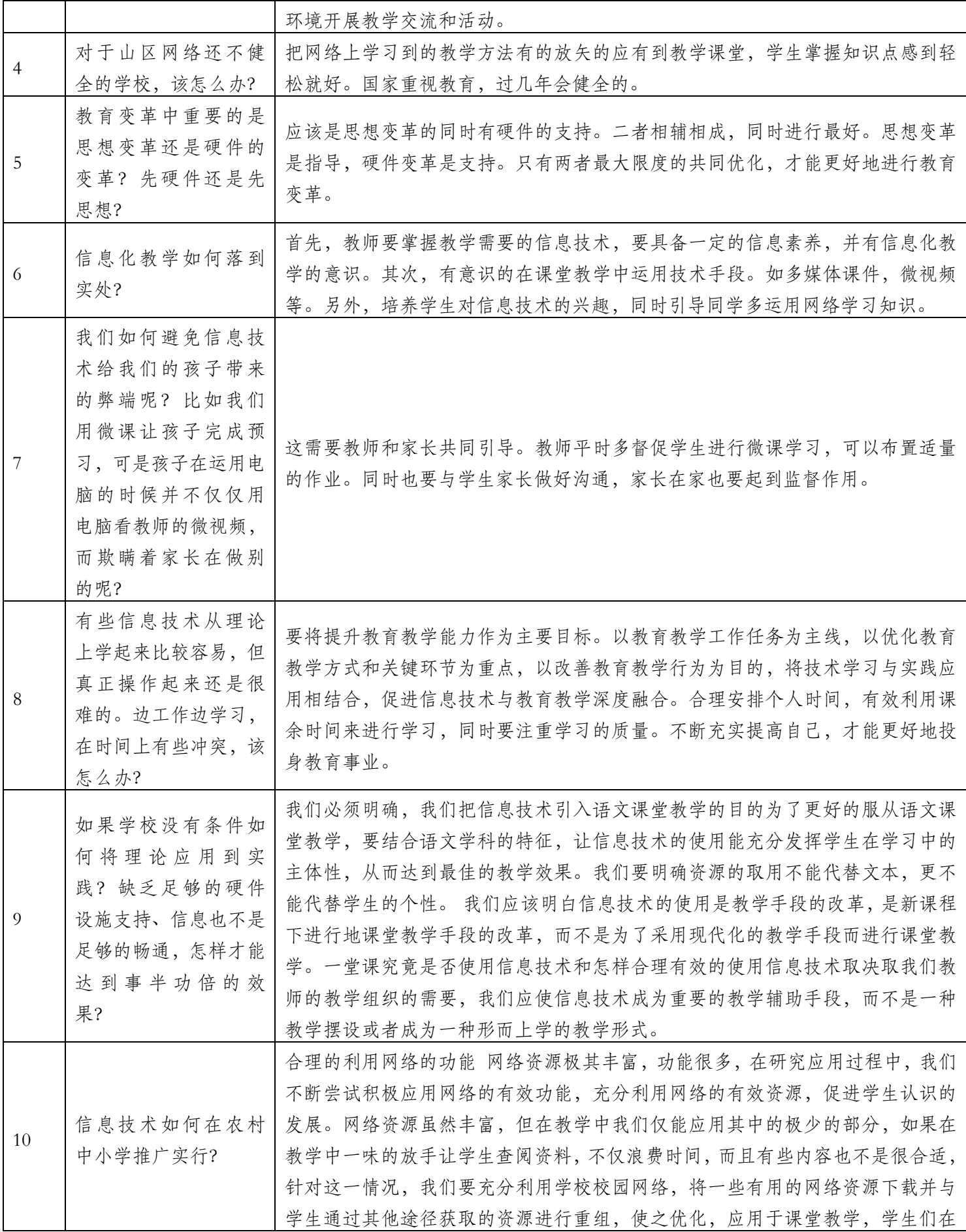

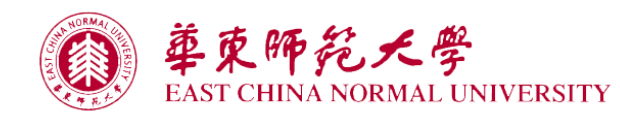

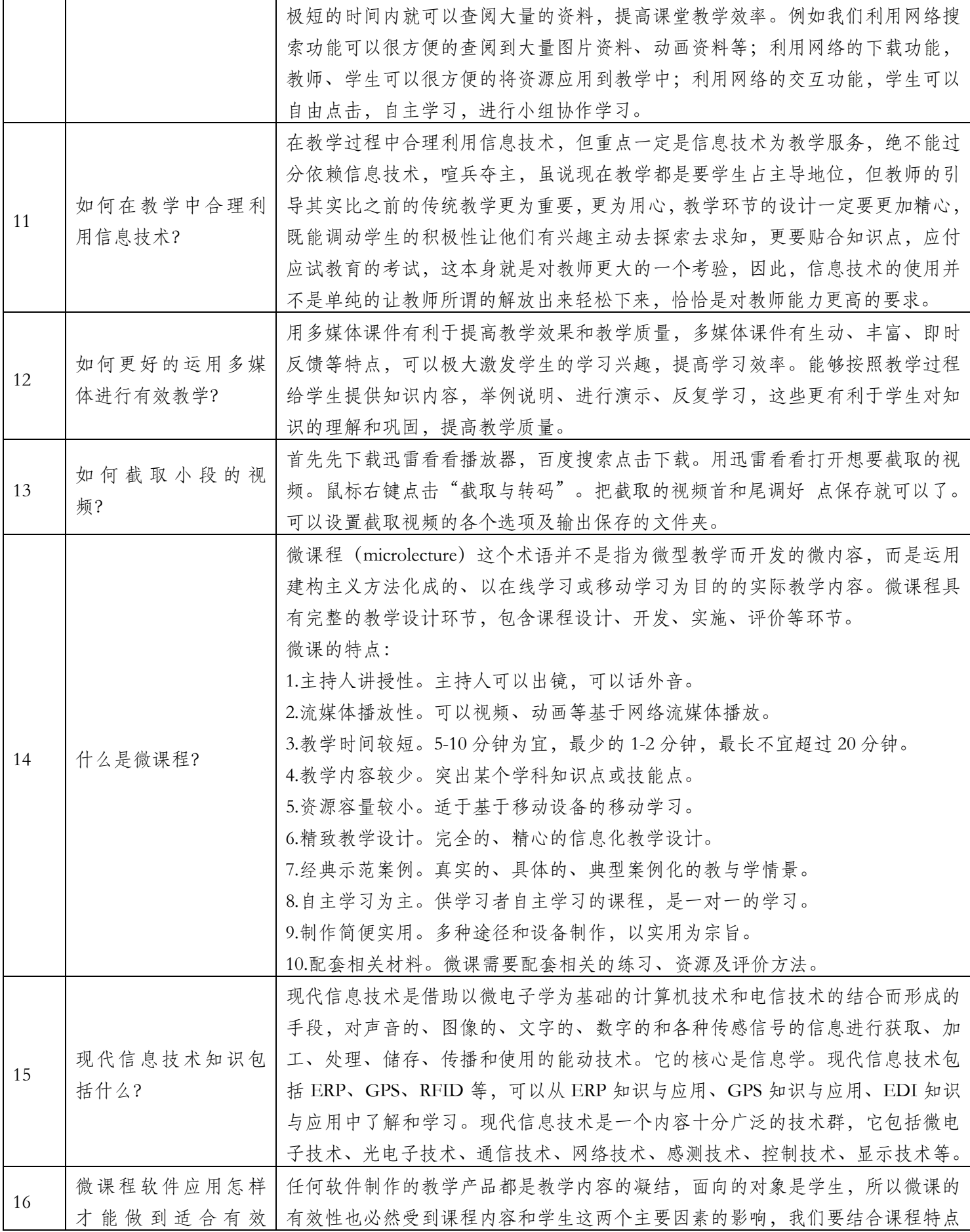

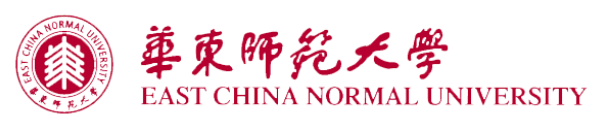

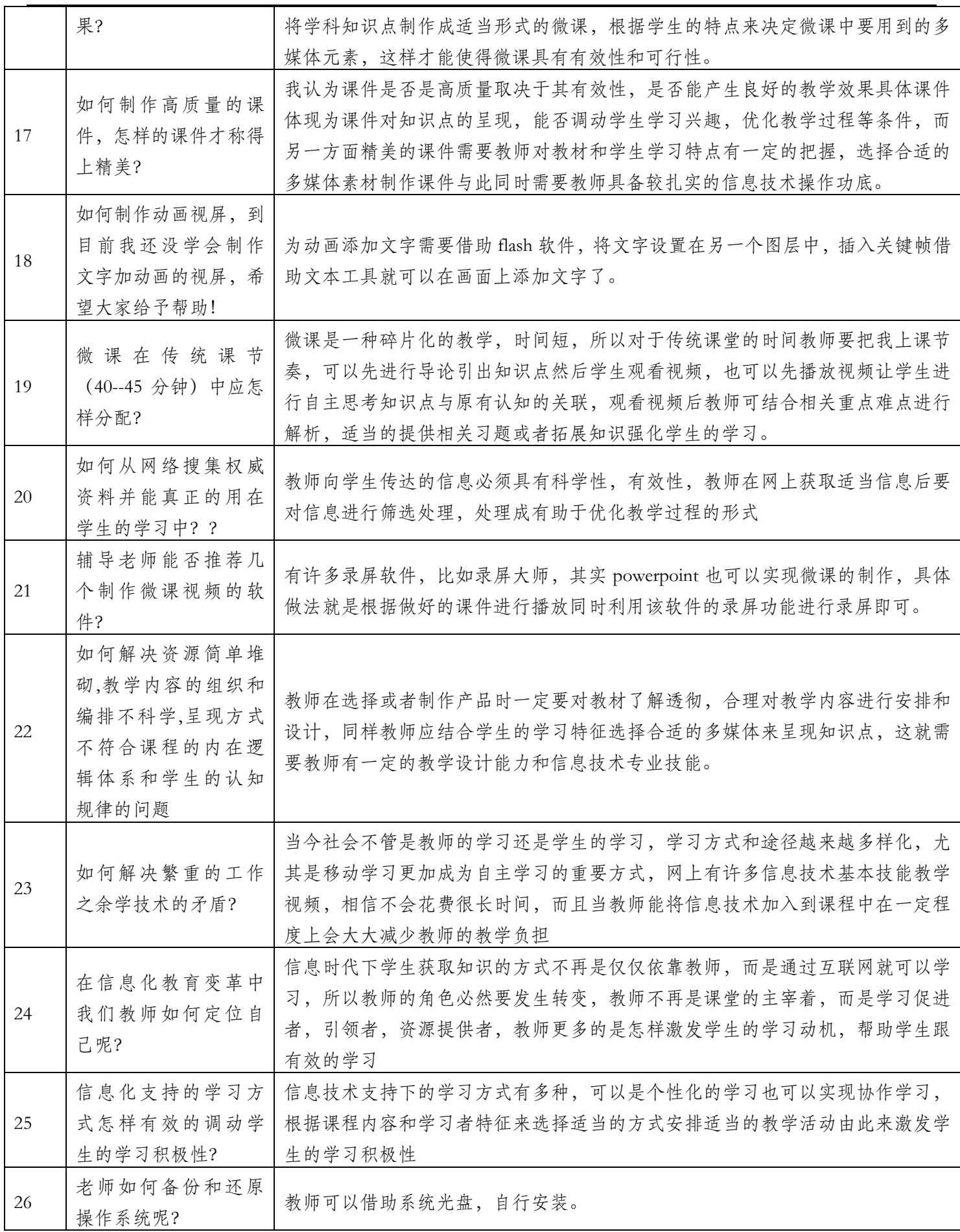

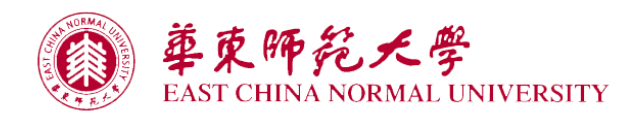

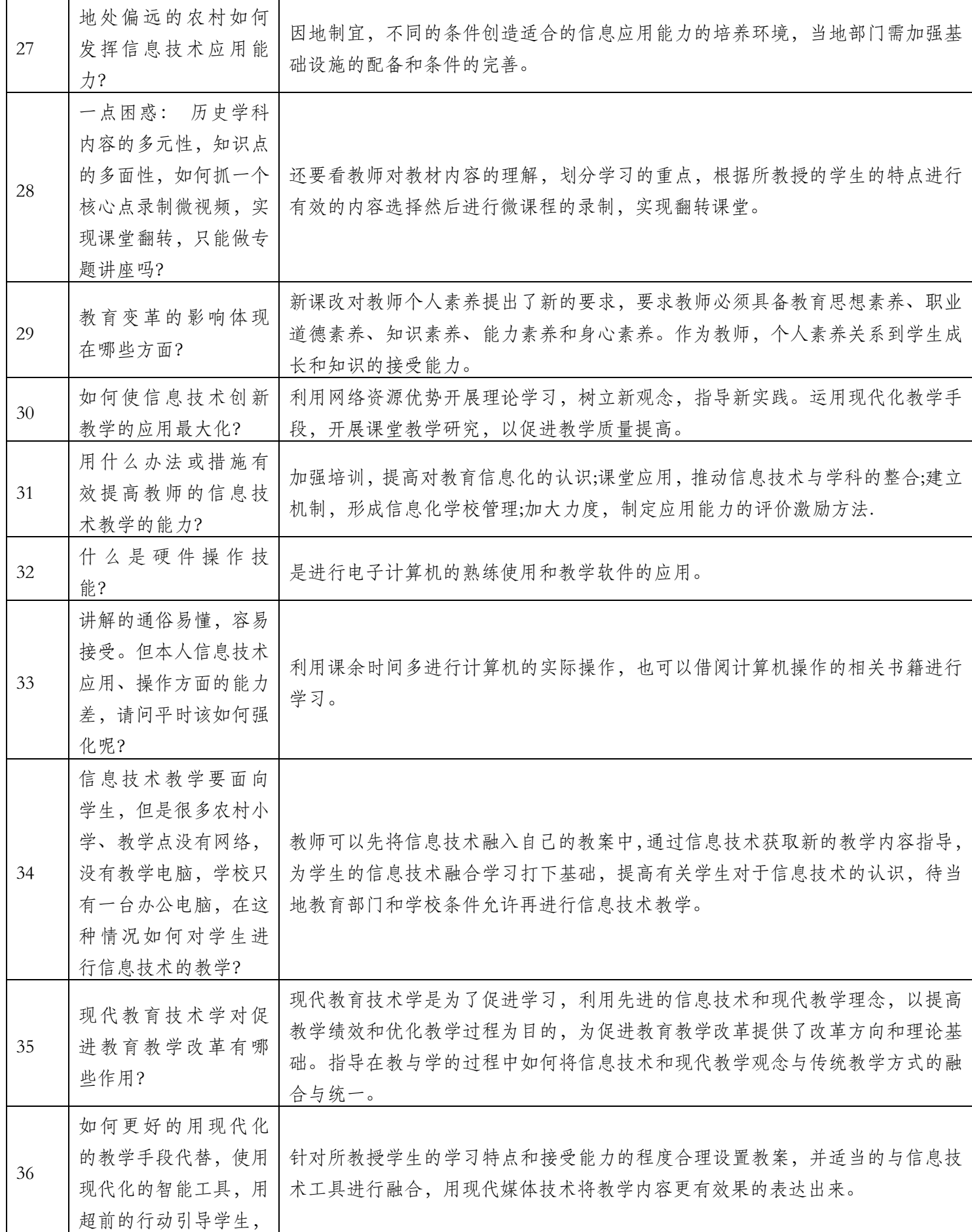

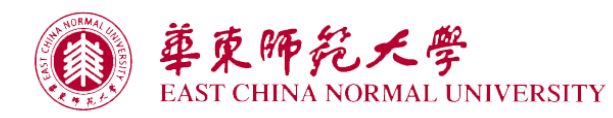

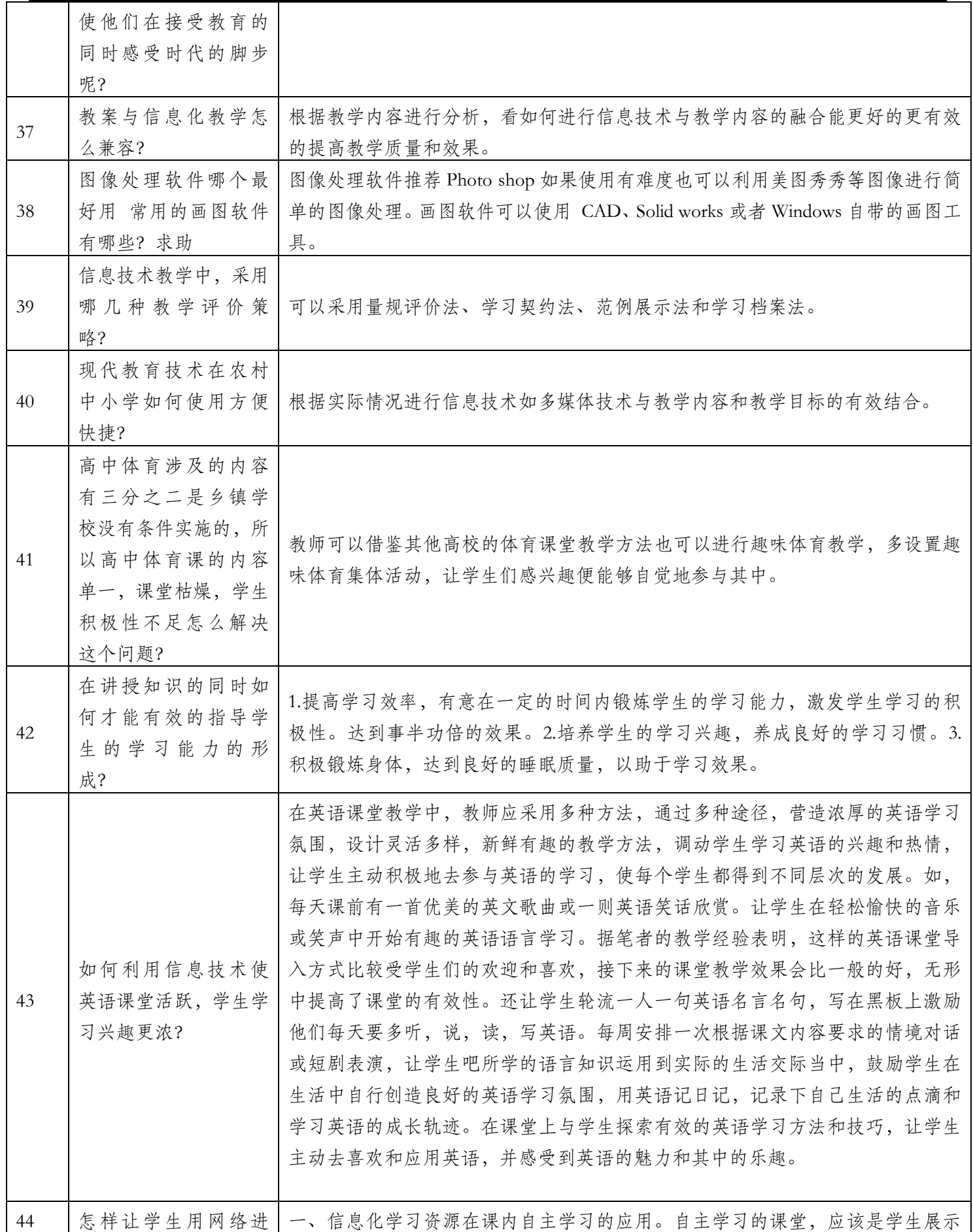

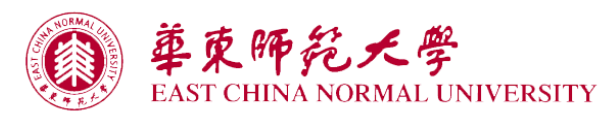

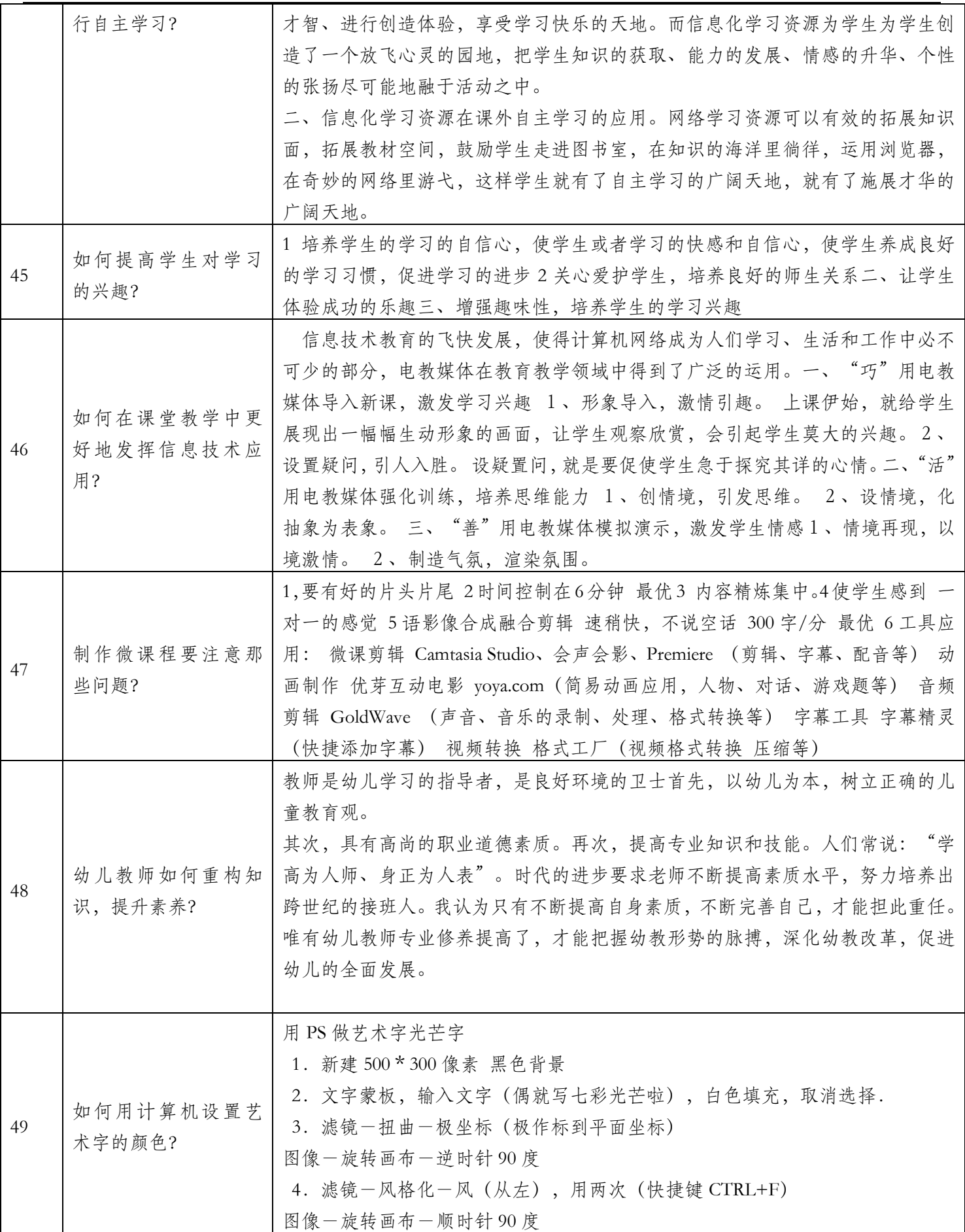

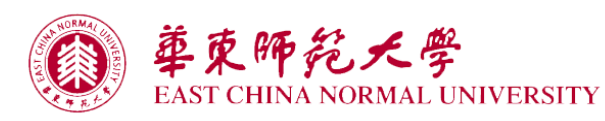

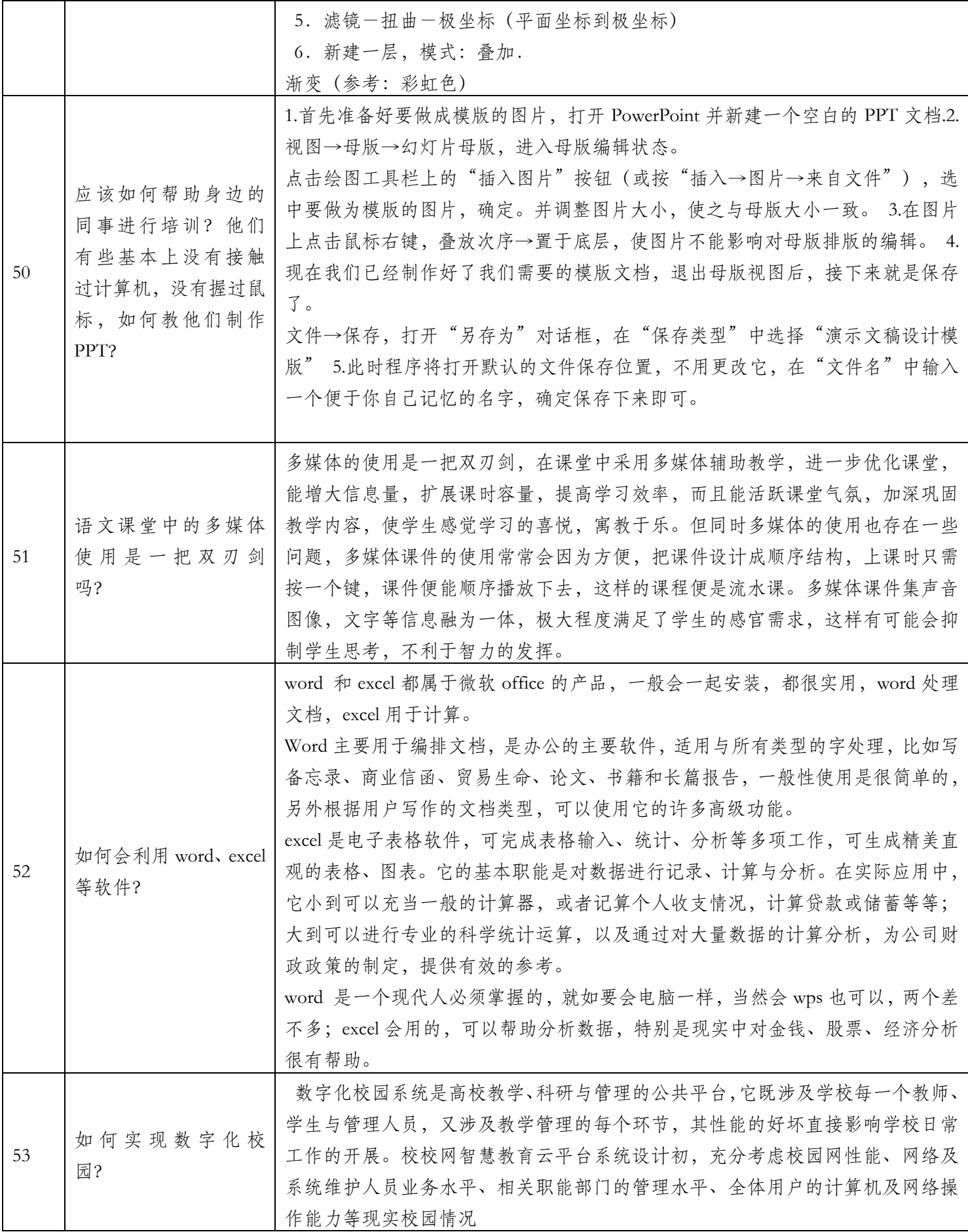

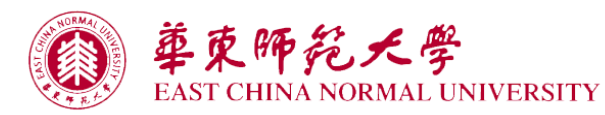

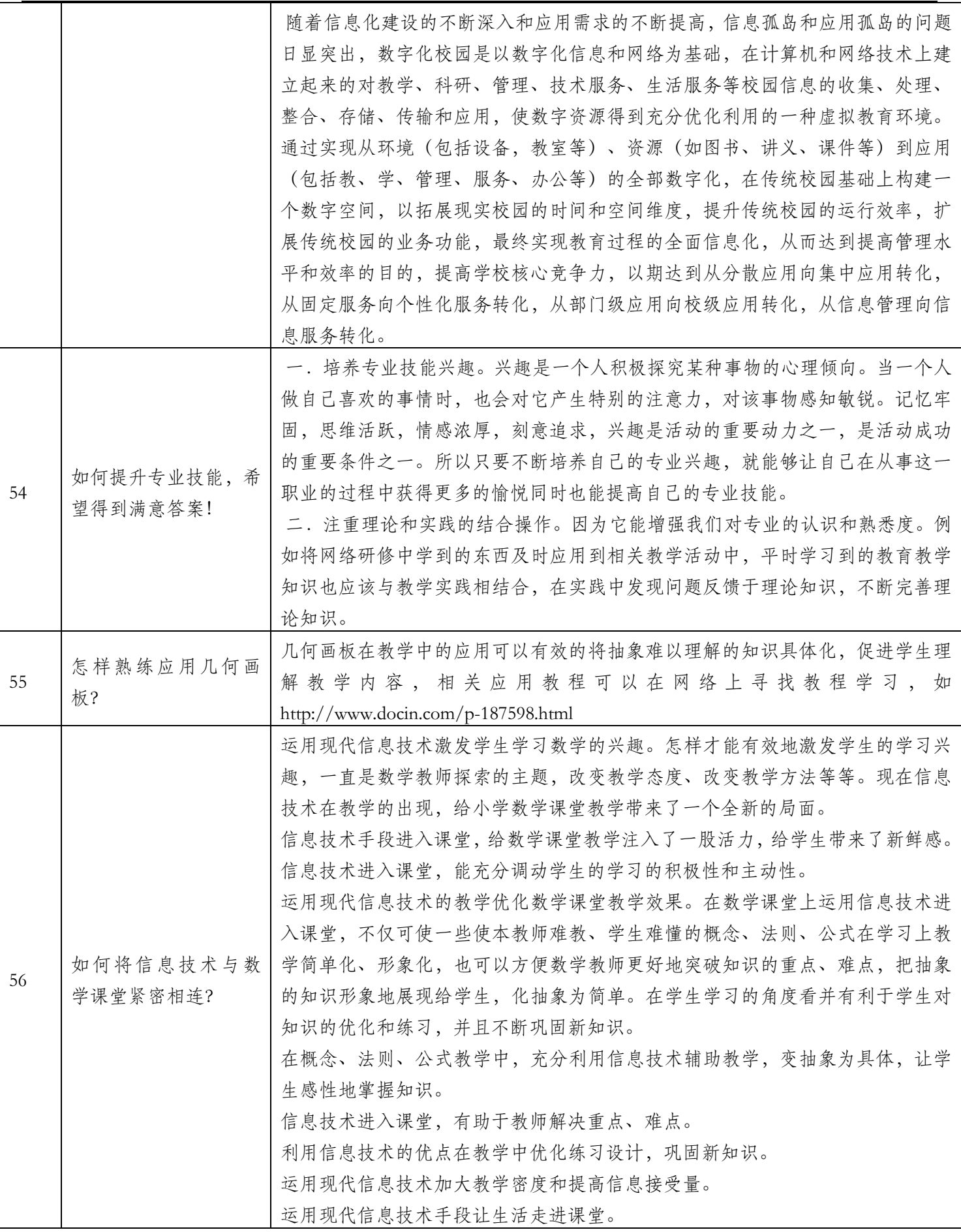

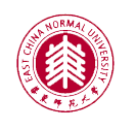

## 華東師範天學<br>EAST CHINA NORMAL UNIVERSITY

┯

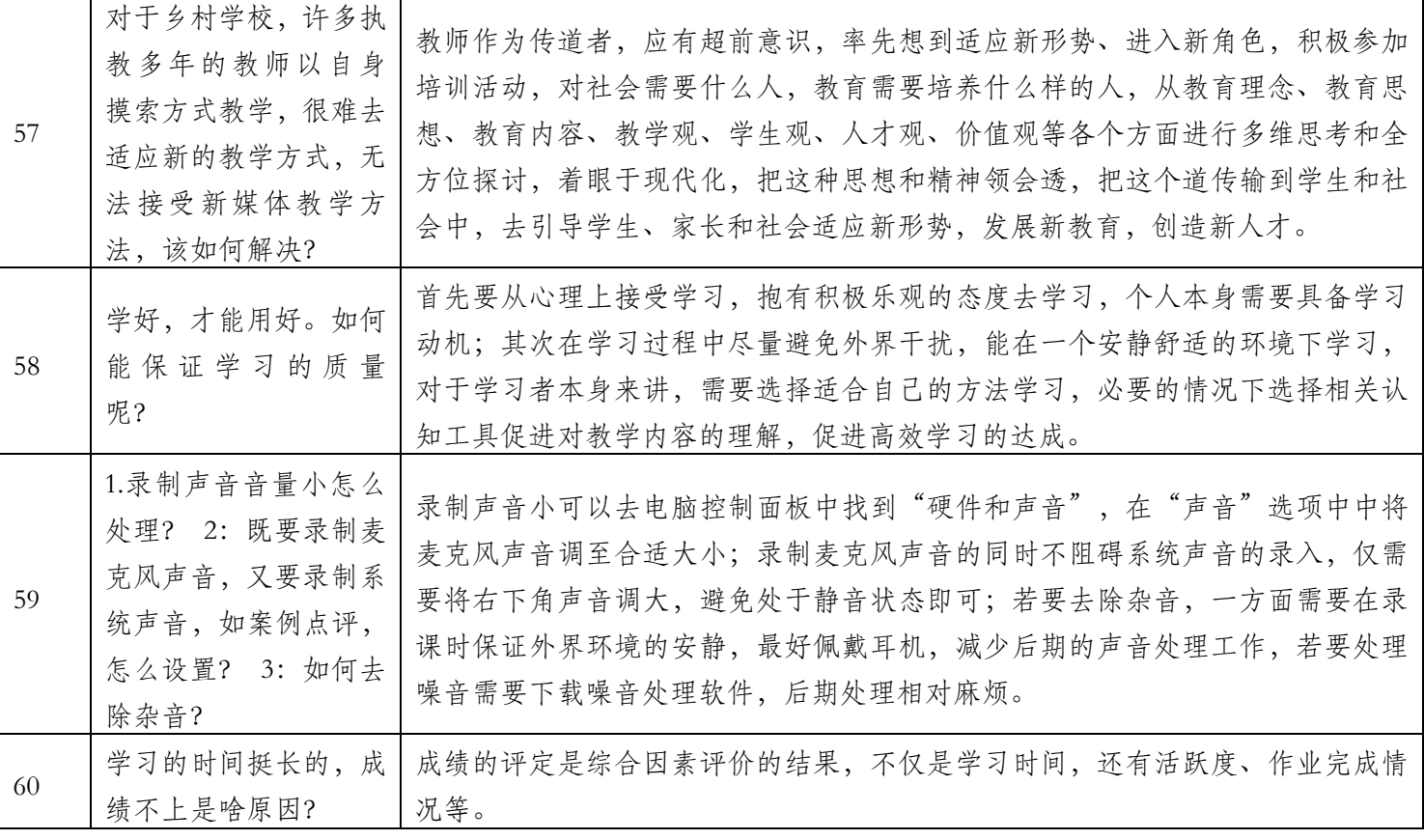

٦